# Adapterplatine LS403 2023

Bedienerhandbuch CNC Connect Adapterplatine LS 403 der Firma CNC-Steuerung.com Bocholt Stand 05.08.2023

#### CNC-Steuerung.com

Tel. 02871-4762559 Jerichostr. 28

46399 Bocholt

Technik@cnc-steuerung.com

## **Adapterplatine LS 403**

#### **INHALTSVERZEICHNIS**

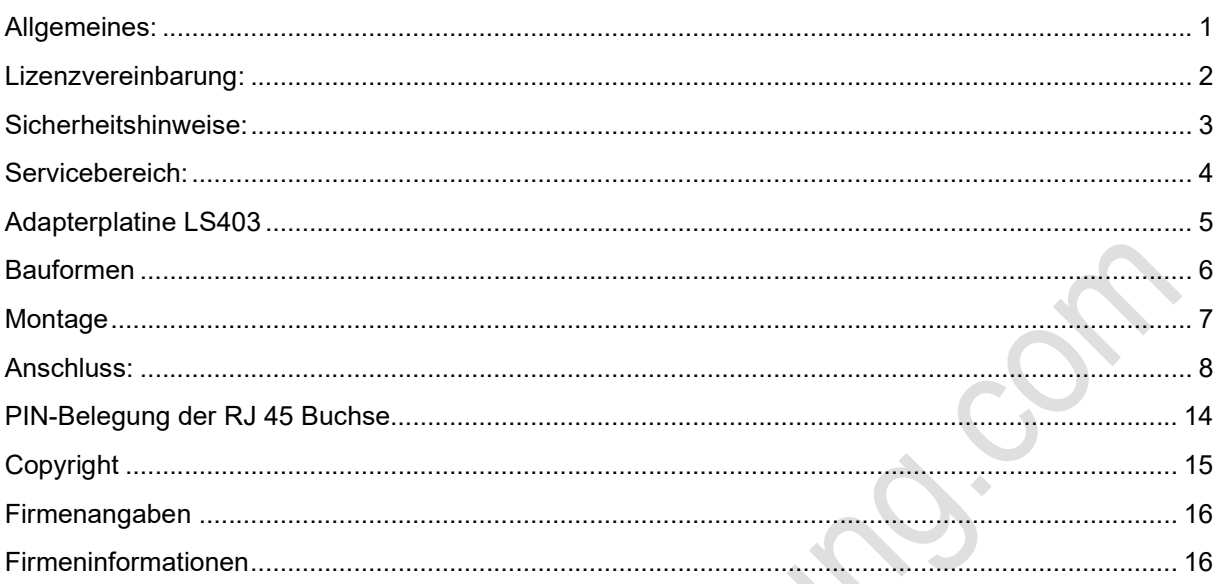

**MANICACISERERY** 

## Adapterplatine LS 403

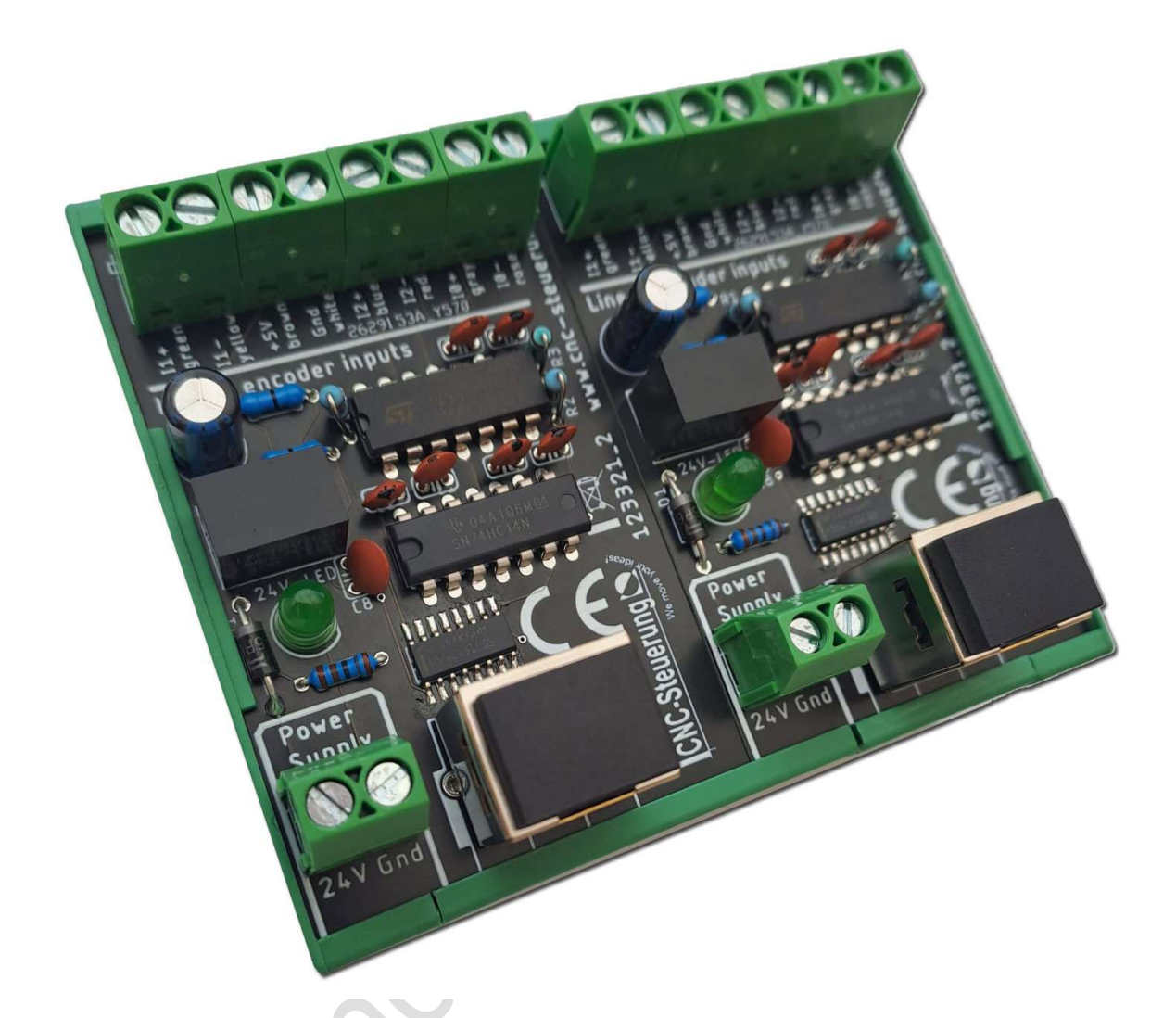

Bild zeigt eine 2-fach Baugruppe

#### Allgemeines:

#### Qualifiziertes Personal

Das zugehörige Gerät/System darf nur in Verbindung mit dieser Dokumentation eingerichtet und betrieben werden. Inbetriebsetzung und Betrieb eines Gerätes/Systems dürfen nur von qualifiziertem Personal vorgenommen werden. Qualifiziertes Personal im Sinne der sicherheitstechnischen Hinweise dieser Dokumentation sind Personen, die die Berechtigung haben, Geräte, Systeme und Stromkreise gemäß den Standards der Sicherheitstechnik in Betrieb zu nehmen, zu erden und zu kennzeichnen.

Bestimmungsgemäßer Gebrauch

Unsere Produkte dürfen nur für die im Online-Shop und in der zugehörigen technischen Dokumentation vorgesehenen Einsatzfälle verwendet werden. Falls Fremdprodukte und -komponenten zum Einsatz kommen, müssen diese von uns empfohlen bzw. zugelassen sein. Der einwandfreie und sichere Betrieb der Produkte setzt sachgemäßen Transport, sachgemäße Lagerung, Aufstellung, Montage, Installation, Inbetriebnahme, Bedienung und Instandhaltung voraus. Die zulässigen Umgebungsbedingungen müssen eingehalten werden. Hinweise in den zugehörigen Dokumentationen müssen beachtet werden.

#### Lizenzvereinbarung:

Diese Dokumentation ist herausgegeben von Firma CNC Steuerung - Bocholt. Diese Dokumentation unterliegt dem Copyright Rechten.

Kein Teil dieses Handbuches darf in irgendeiner Form ohne vorherige ausdrückliche Genehmigung reproduziert oder unter Verwendung elektronischer Systeme vervielfältigt, verarbeitet oder verbreitet werden. Diese Dokumentation darf nur mit unserer Lizenz zur Software verwendet werden.

#### Wichtiger Hinweis:

Trotz aller Sorgfalt übernehmen wir keinerlei Garantie, noch die juristische Verantwortung oder irgendeine Haftung für die Nutzung dieser Information, für deren Wirtschaftlichkeit oder die fehlerfreie Funktion.

Wir sind jedoch dankbar für Hinweise auf Fehler oder technische Verbesserungsvorschläge.

AM. Craig

#### Sicherheitshinweise:

Dieses Handbuch enthält Hinweise, die Sie zu Ihrer persönlichen Sicherheit sowie zur Vermeidung von Sachschäden beachten müssen. Die Hinweise sind durch ein Warndreieck hervorgehoben und je nach Gefährdungsgrad folgendermaßen dargestellt:

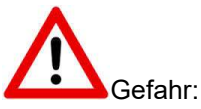

bedeutet, dass Tod, schwere Körperverletzung oder erheblicher Sachschaden eintreten werden, wenn die entsprechenden Vorsichtsmaßnahmen nicht getroffen werden.

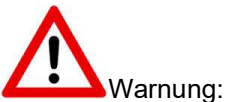

bedeutet, dass Tod, schwere Körperverletzung oder erheblicher Sachschaden eintreten können, wenn die entsprechenden Vorsichtsmaßnahmen nicht getroffen werden.

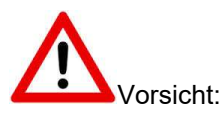

bedeutet, dass eine leichte Körperverletzung oder ein Sachschaden eintreten können, wenn die entsprechenden Vorsichtsmaßnahmen nicht getroffen werden.

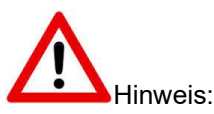

ist eine wichtige Information über das Produkt, die Handhabung des Produktes oder den jeweiligen Teil der Dokumentation, auf den besonders aufmerksam gemacht werden soll.

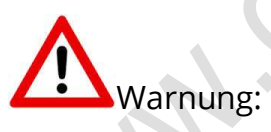

Inbetriebsetzung und Betrieb eines Gerätes dürfen nur von qualifiziertem Personal vorgenommen werden. Qualifiziertes Personal im Sinne der sicherheitstechnischen Hinweise dieses Handbuchs sind Personen, die die Berechtigung haben, Geräte, Systeme und Stromkreise gemäß den Standards der Sicherheitstechnik in Betrieb zu nehmen, zu erden und zu kennzeichnen.

#### Servicebereich:

Der geschützte Servicebereich:

Für alle Kunden die unsere Software per E-Mail/ Download erworben haben können wie folgt sich die Daten herunterladen.

Sie erhalten einen Download Link. Dieser ist ab Datum der Zusendung 1 Jahr gültig.

Öffnen Sie den Link und laden Sie sich alle Dateien an einen Sichern Ort herunter.

AN-I-S-S-SECT

N

#### Adapterplatine LS403

Ziel des Adapterplatine LS 403 ist es, die Sinuswelle der Glasmaßstäbe in differenzielle TTL-Signale zu wandeln. Dieses Signal wird von der STAGE ONE benötigt, um die Strecke einzulesen.

Der Anschluss der Maßstäbe erfolgt über Schraubklemmen, zur STAGE

ONE wird der Anschluss via Netzwerkkabel realisiert.<br>
ONE Wird<br>
ONE Wird Change of Change of Change of Change of Change of Change of Change of Change of Change of Change of Change of Change of Change of Change of Change of

N

## Bauformen

Wir bieten die Adapterplatinen in 3 Bauformen an:

- 1-fache Ausführung (Artikelnr.: 123321\_2\_1)

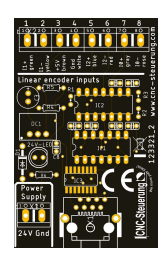

- 2-fache Ausführung (Artikelnr.: 123321\_2\_2)

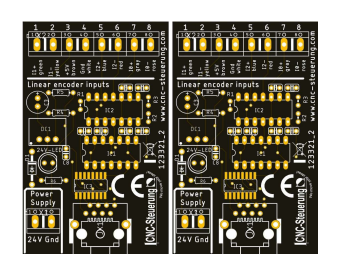

- 3-fache Ausführung (Artikelnr.: 123321\_2\_3)

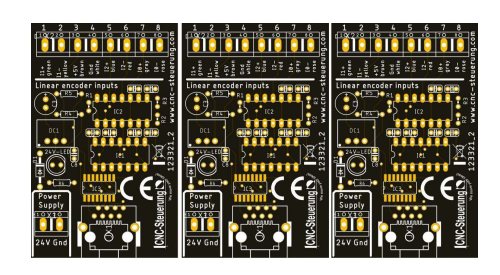

Alle Ausbaustufen werden mit 35 mm Tragschienengehäuse geliefert. Wer zum Beispiel für eine 4 Achsen Maschine 4 Adapter benötigt, kann dann eine 3fach und eine 1fach Baugruppe bestellen.

#### Montage

Das grüne Tragschienenmodul kann einfach auf die 35mm Tragschiene aufgesteckt werden.

Das Gehäuse hält sich durch die beiden Laschen unten am Gehäuse, die sich unter der Tragschiene einharken.

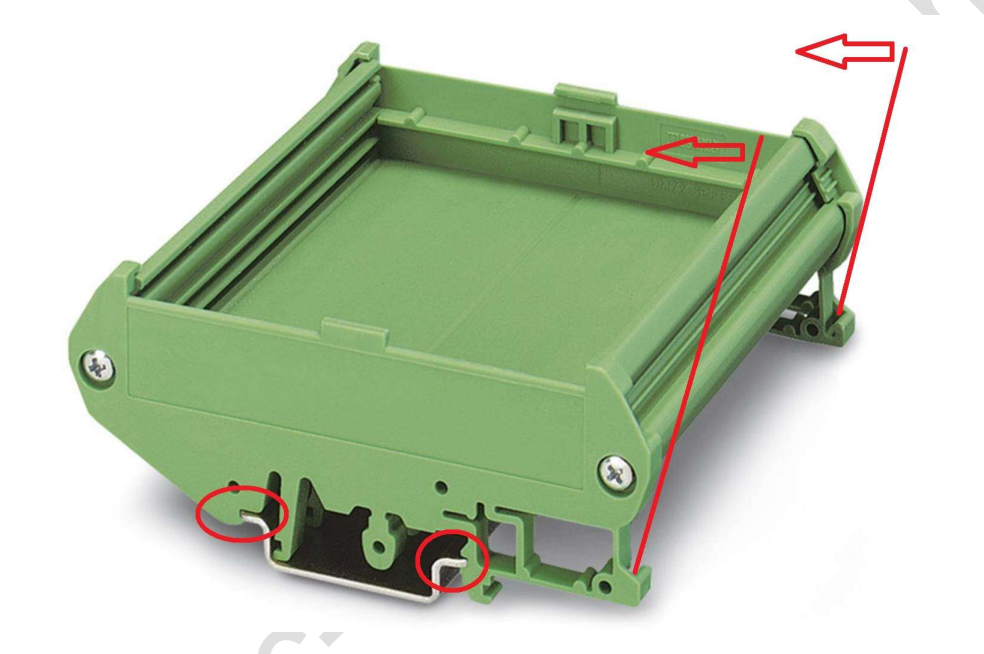

Um das Gehäuse wieder zu entfernen, muss mit einem Schraubendreher die untere Lasche von der Tragschiene in Richtung Gehäusemitte gehebelt werden.

Wichtig: Gehen Sie hier nicht mit roher Gewalt vor sondern mit Vorsicht um das Gehäuse nicht zu beschädigen.

#### Anschluss:

Jeder Platine benötigt einen eigenen 24 Volt Anschluss.

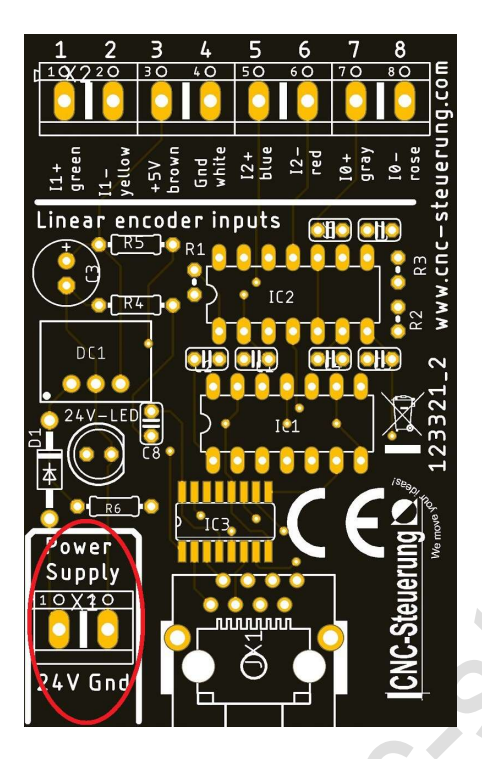

Die Klemmen sind klar beschriftet. Rechts legen Sie bitte GND (24-) an. Links 24V (24+) anlegen.

Wichtig: Ziehen Sie die Schrauben fest (0,5 - 0,6 Nm) überdrehen Sie nicht die Kontakte.

Die Verbindung zur STAGE ONE erfolgt über Netzwerkkabel was der Baugruppe in 1 Meter Länge beiliegt.

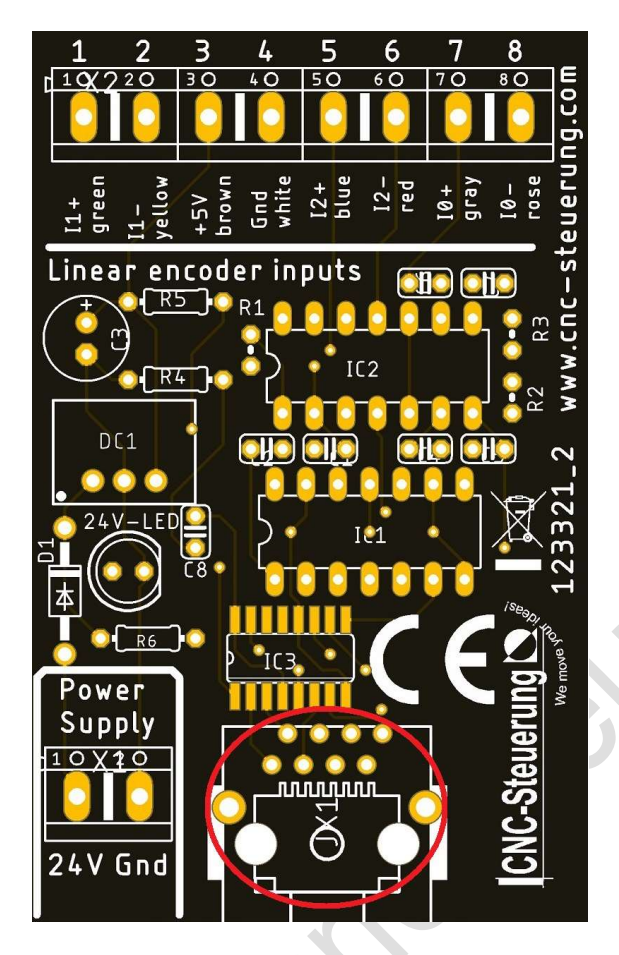

Die Verbindungsbuchse finden Sie in der Mitte der LS 403 Baugruppe (roter Kreis)

Verbinden Sie das Netzwerkkabel mit der STAGE ONE in der jeweiligen richten Achsen.

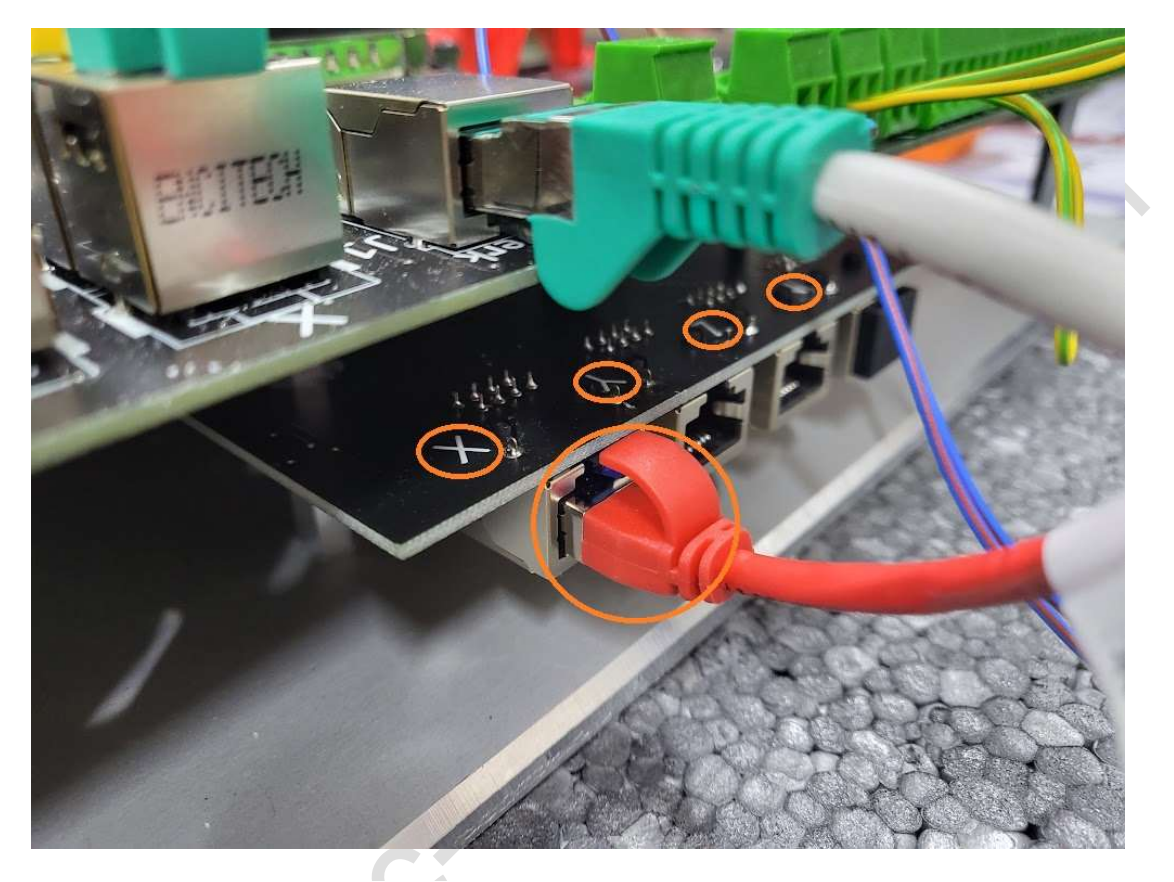

Die Adapterplatine ist auch für unser CNC-Connect-System V2.0 geeignet. Lesen Sie dazu die Anleitung des CNC-Connect-System V2.0 aufmerksam durch.

**RAD** 

Anschluss des LS 403 Maßstabes:

Lesen Sie Ihre Anleitung des LS403 genau durch und ermitteln Sie die Farben

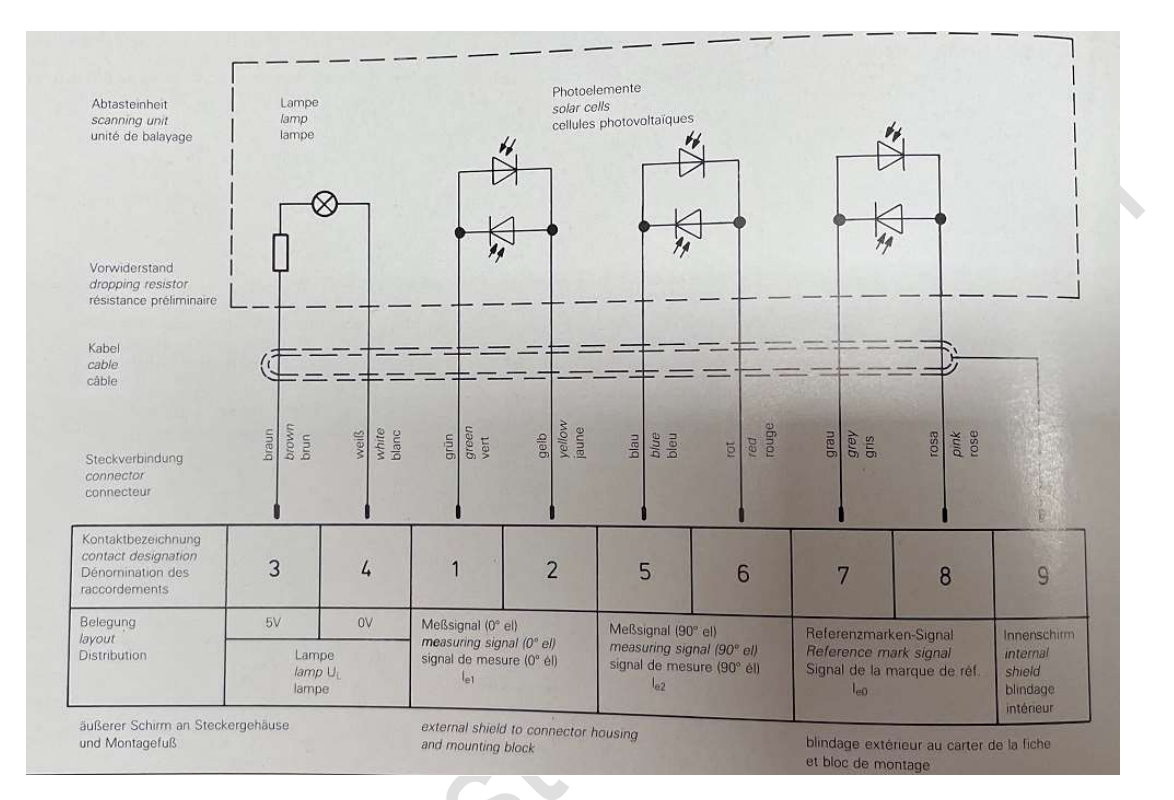

Schneiden Sie den vorhandenen Stecker ab und legen Sie die Kabel gemäß den Farben auf die Schraubklemmen auf.

**SANTAL** 

#### Seite 12 **LS403 Adapter**

Die Kabelfarben sind auf der Platine aufgedruckt.

- L1+= Green
- $L1 2$  Yellow
- +5 Volt = Brown
- GND = White
- $I2+ =$  Blue
- $12$  Red
- $10+ =$  Grey
- IO- Rose

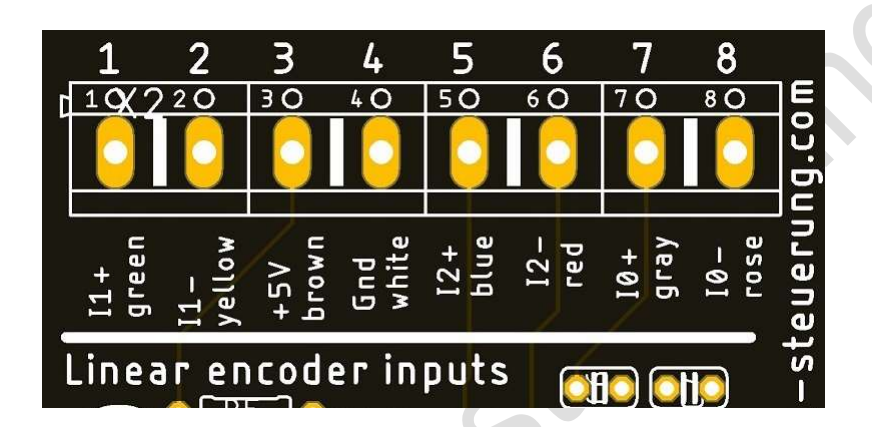

**PARTICE** 

 $\mathcal{S}$ 

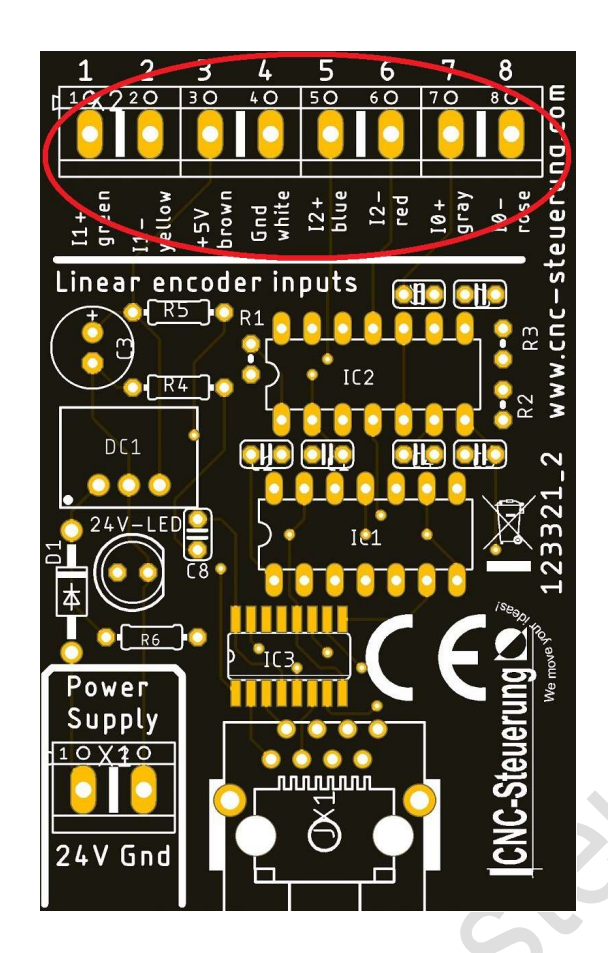

**PARTICI** 

 $\mathcal{L}^{\mathrm{int}}$ 

#### PIN-Belegung der RJ 45 Buchse

**ANICALISM** 

Für alle die unsere LS403 Adapterplatine auch an andere Systeme verbinden möchten können die Signale auch an der RJ 45 abgreifen.

> LS 403 Adapter Anleitung der Firma CNC-Steuerung Bocholt Jerichostr. 28 46399 Bocholt

## Copyright

#### Geistiges Eigentum / Copyrightrechte:

Diese Dokumentation wird herausgegeben von der Firma CNC Steuerung.com in Bocholt. Diese Dokumentation unterliegt der Lizenzbedingung, die mit der entsprechenden Software-Version ausgeliefert wird, bzw. dieser zugrunde liegt.

Alle Rechte vorbehalten. Dieses Handbuches darf in irgendeiner Form ohne vorherige Ausdrückliche Genehmigung der Firma CNC-Steuerung reproduziert oder unter Verwendung elektronischer Systeme vervielfältigt, verarbeitet oder verbreitet werden.

#### Wichtiger Hinweis:

Firma CNC Steuerung hat alle Sorgfalt walten lassen, um eine vollständige und korrekte Informationen in diesem Handbuch zu publizieren.

Dennoch übernimmt die Firma CNC Steuerung weder die Garantie, noch die juristische Verantwortung oder irgendeine Haftung für die Nutzung dieser Information, für deren Wirtschaftlichkeit oder die fehlerfreie Funktion für einen bestimmten Zweck. Auch für Schäden, die auf eine Fehlfunktion von Programmen oder Plänen, o.ä. zurückzuführen sind, kann die Firma CNC Steuerung nicht haftbar gemacht werden. Änderungen und Irrtümer bleiben jederzeit vorbehalten.

Weiterhin kann keinerlei Haftung Verantwortung, Garantie oder sonstige Haftung übernommen werden für Folgen, die auf fehlerhafte Angaben oder Spezifikationen entstanden sind.

Wir sind jedoch dankbar für Hinweise auf Fehler oder technische Verbesserungsvorschläge.

#### Firmenangaben

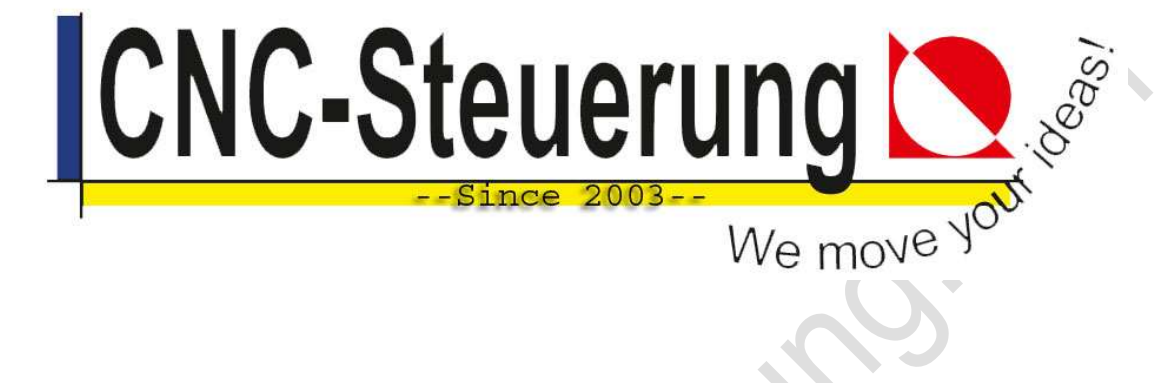

## Firmeninformationen

CNC-Steuerung.com Jerichostr. 28 46399 Bocholt

E-Mail: Technik@cnc-steuerung.com

**MB**